# **Repository Function**

# Description

Use to issue methods to repository objects (entities). Repository entities are stored as rows in the SYSREPOS table. See SYSREPOS\_COL\_EQUATES for the SYSREPOS table layout.

# **Syntax**

```
methodreturn = Repository(Message, entID, argn)
```
## **Parameters**

The Repository function has the following parameters. Arguments for each message vary. Follow the link in the Message column for syntax and examples.

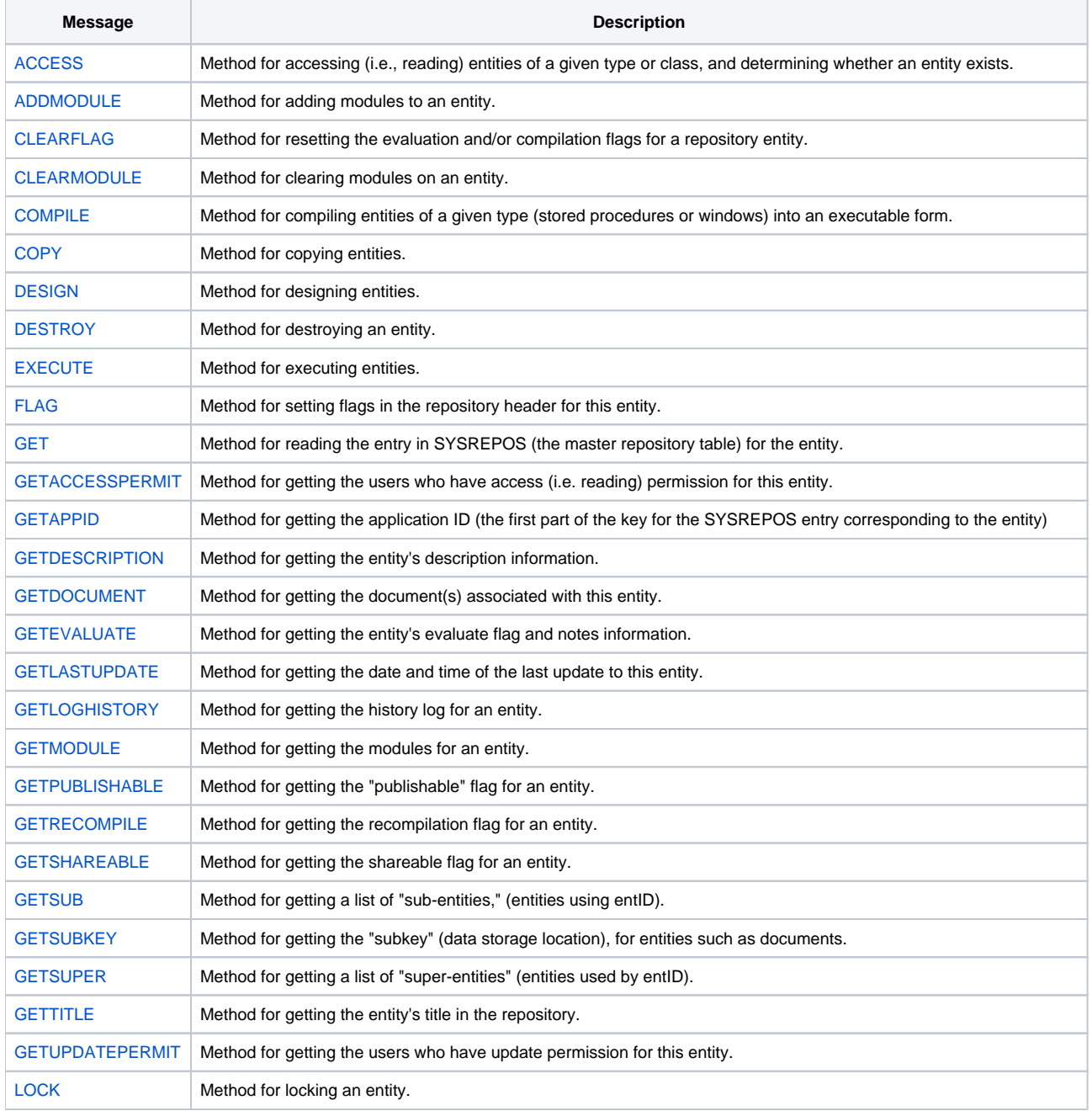

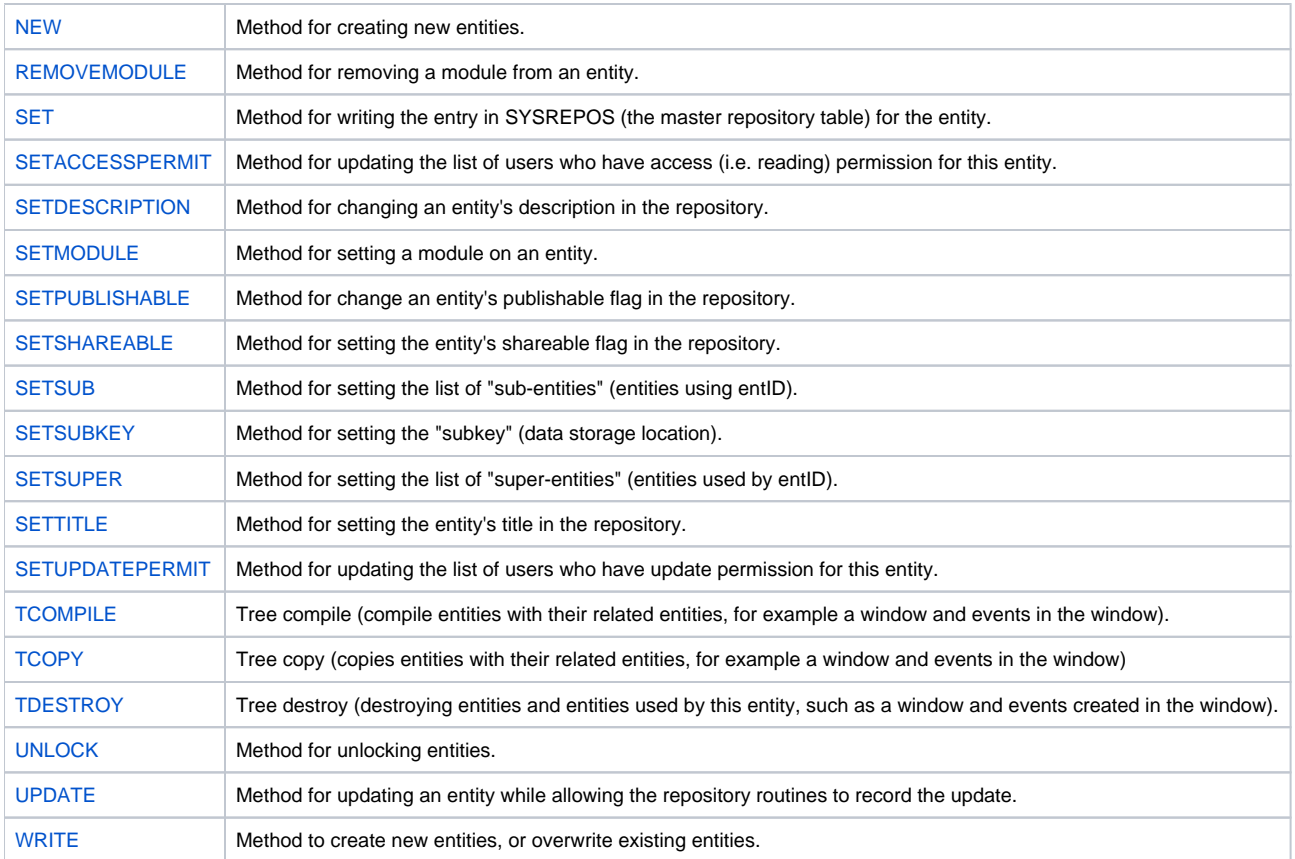

#### **entID**

entID consists of four elements, which are '\*' (asterisk) delimited:

- Application name;
- Type ID;
- Class ID;
- Entity name.

#### **argn**

Methods are executed as follows: if class specific, execute at the class level; if type specific, execute at the type level; otherwise, execute the method.

Arg1 ..... Arg20.

This list of methods is not exhaustive.

**Note:** Always call the [Get\\_Status function](https://wiki.srpcs.com/display/Commands/Get_Status+Function) after calling Repository.

### See also

[Get\\_Repos\\_Entities\(\),](https://wiki.srpcs.com/display/Commands/Get_Repos_Entities+Function) [RevError.DAT](https://wiki.srpcs.com/display/Commands/RevError.Dat).

## Example

```
result = Repository("ACCESS", entid)
if Get_Status(ErrCode) then
       statList<-1> = ErrCode
end
```